問題:收件者 收到附檔變成 winmail.dat ; 或是文字變成亂碼

說明: 通常會產生 winmail.dat 是因為是 outlook 的使用者者,設定信件格式 為「Microsoft Outlook Rich Text」。導致利用非 Outlook 收信的人,看到寄 來的信件所夾帶的附檔是「winmail.dat」

解決方式(請寄件者更改設定) 針對寄信預設格式更改設定 針對特定聯絡人更改設定

整體設定: (以 Outlook2003 為例)

1.點選"工具"-→"選項"

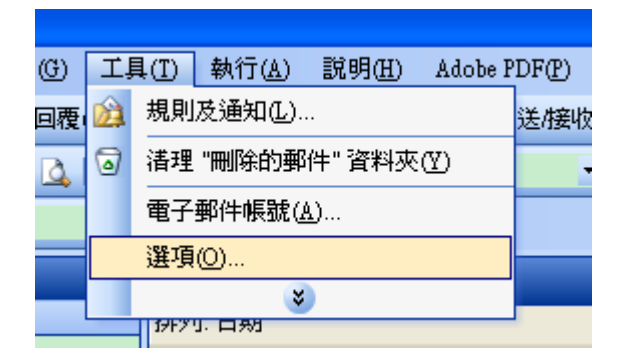

2.

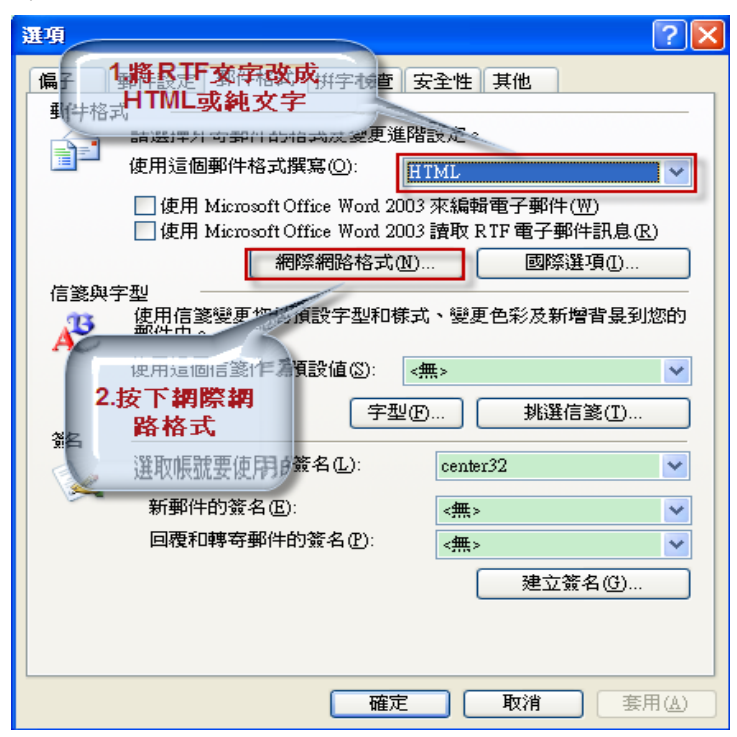

3.

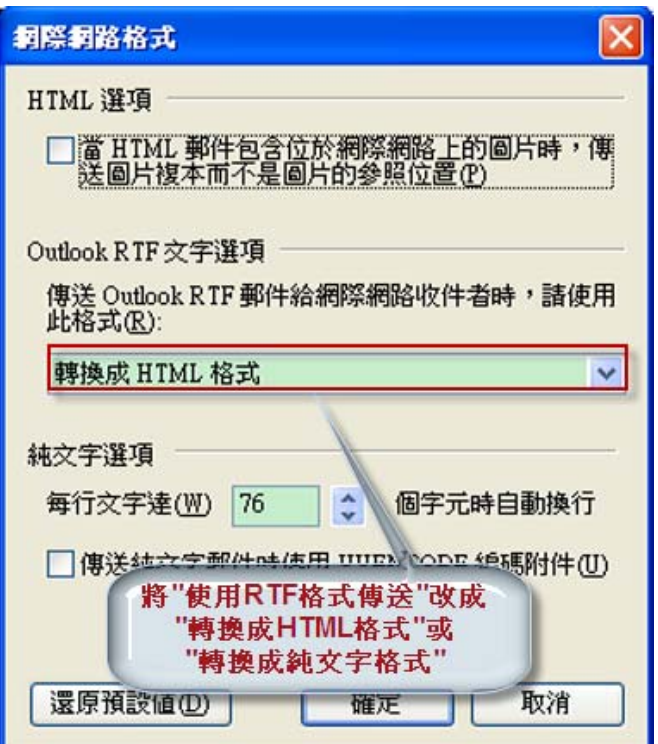

4.完成

## 針對特定收件者設定 (以 Outlook2003 為例)

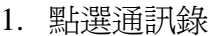

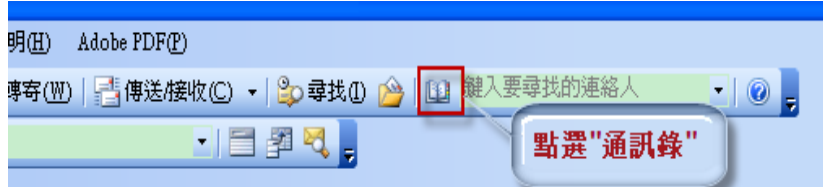

## 2. 針對欲修改的聯絡人按右鍵選擇"內容"

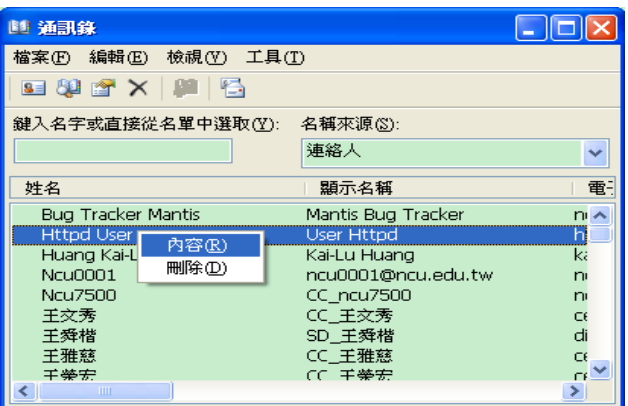

3.

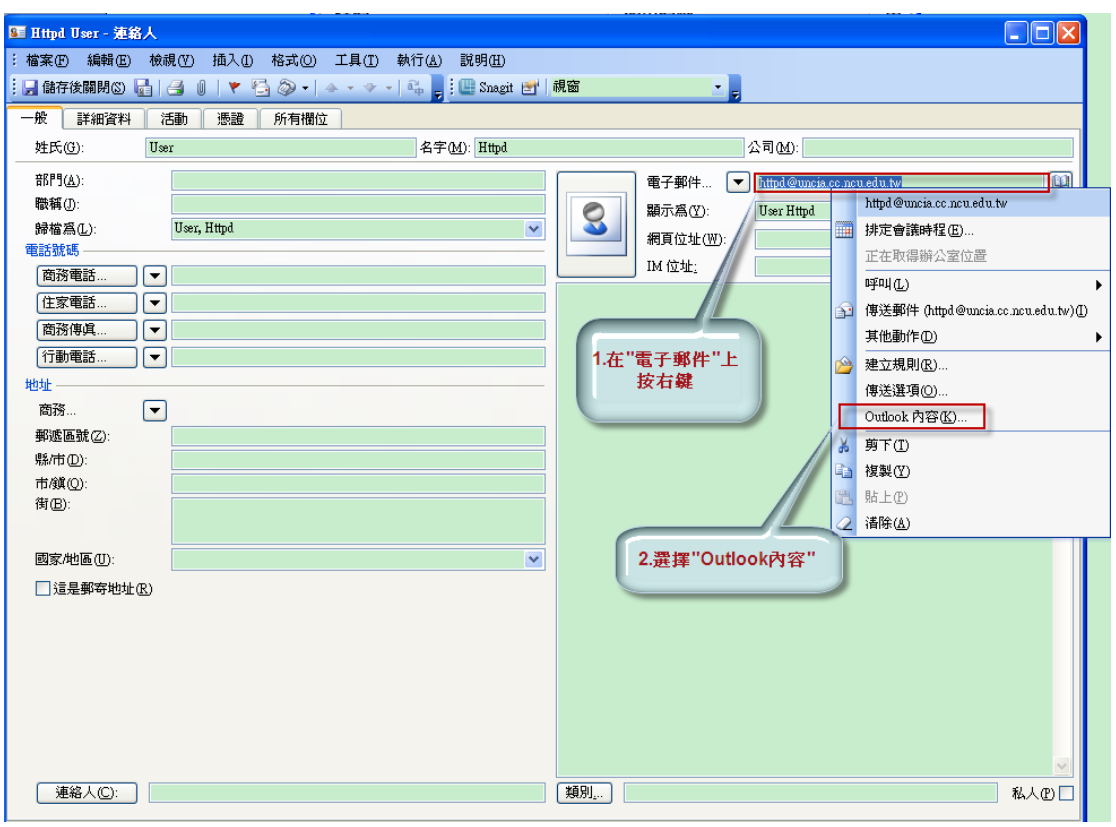

4.

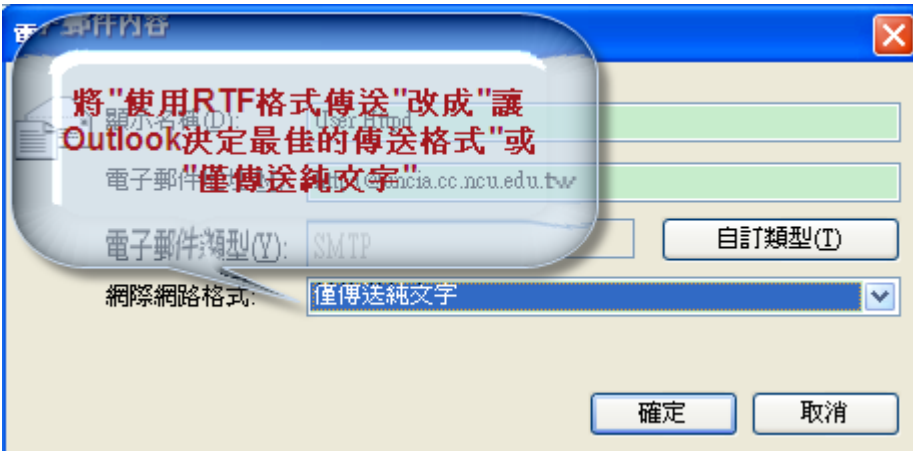

5. 完成

參考資料:

http://ithelp.ithome.com.tw/question/10004296

http://social.technet.microsoft.com/forums/zh-TW/iezhcht/thread/800dab92-03cf-4af9 -a433-d6e7c546d55c/

http://support.microsoft.com/kb/138053/zh-tw